# **Hlavní rizika projektu**

Bod 4. šablony projektu

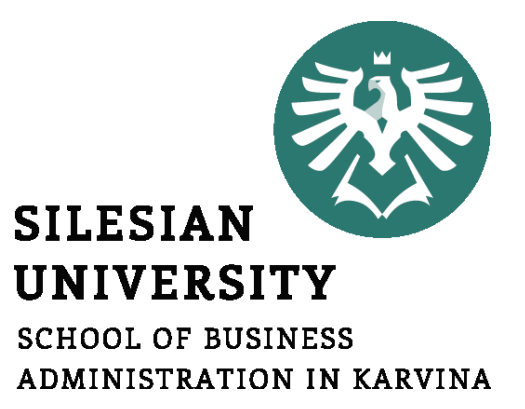

**Projektový management**

Ing. Lucie Reczková reczkova@opf.slu.cz B205

- **1. Část** (20 min.)
- Kontrola MS Project a náklady

#### **2. Část – představení problematiky s příklady** (20 min.)

- Základní pojmy
- Rozdíl mezi rizikem a hrozbou
- Co je to metoda RIPRAN a jak se používá
- **3. Část – samostatná práce ve skupinách** (55 min.)
- Práce na části projektu bod 4.1 a doplnit rozpočet na rizika

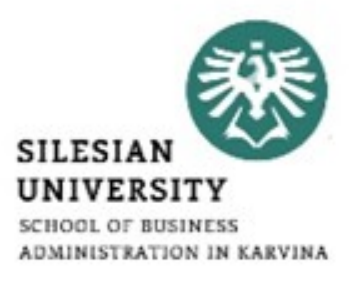

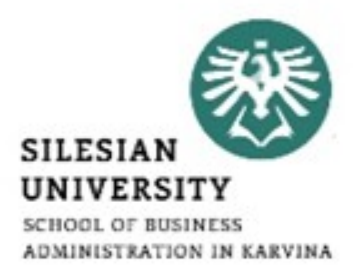

# • Kontrola MS Project a náklady

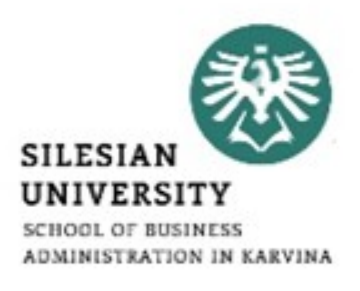

Příklad vyplněné tabulky

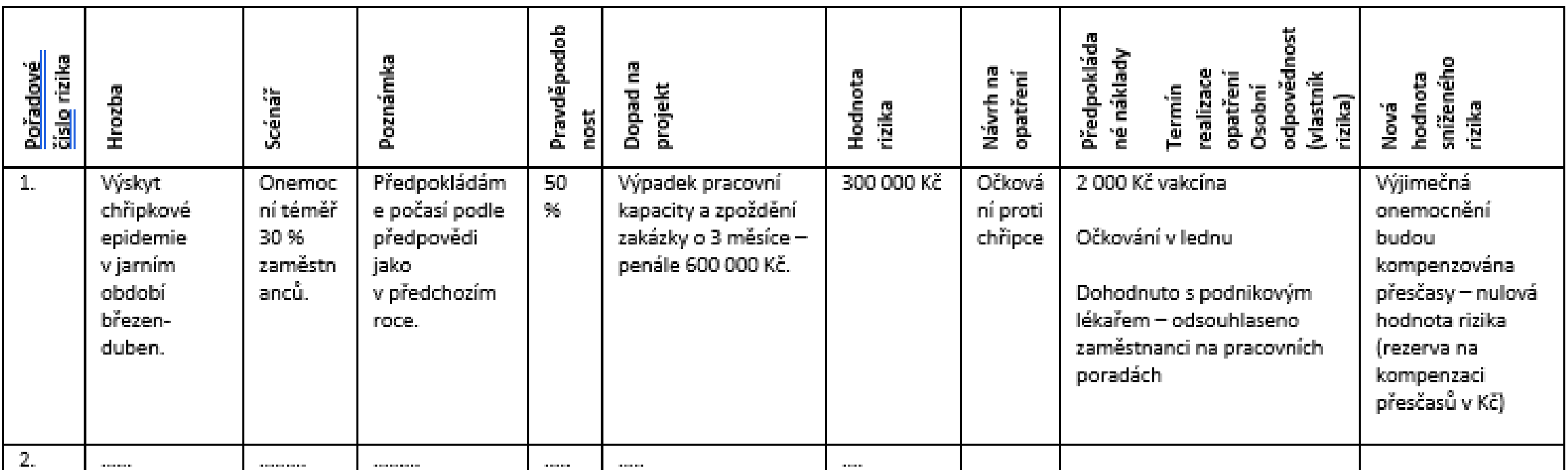

# **2. Část – Základní pojmy**

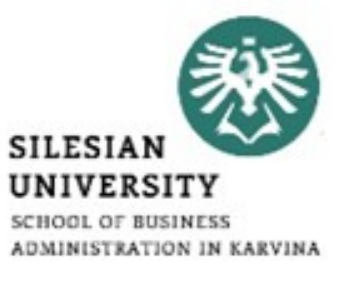

- aktivum (asset) vše co má pro společnost (projekt) nějakou hodnotu a mělo by být odpovídajícím způsobem chráněno,
- hrozba (threat) jakákoliv událost, která může způsobit narušení dostupnosti aktiva
- zranitelnost (vulnerability) slabina, která může být zneužita hrozbou.
- riziko pravděpodobnost, že hrozba zneužije zranitelnost a způsobí narušení dostupnosti aktiva
- opatření (countermeasure) opatření, které snižuje zranitelnost a chrání aktivum před danou hrozbou.

#### **2. Část – Riziko nebo hrozba?**

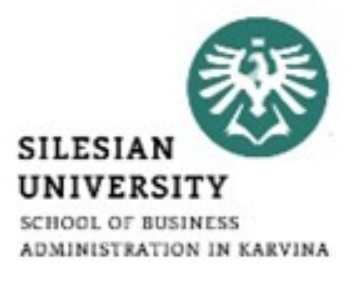

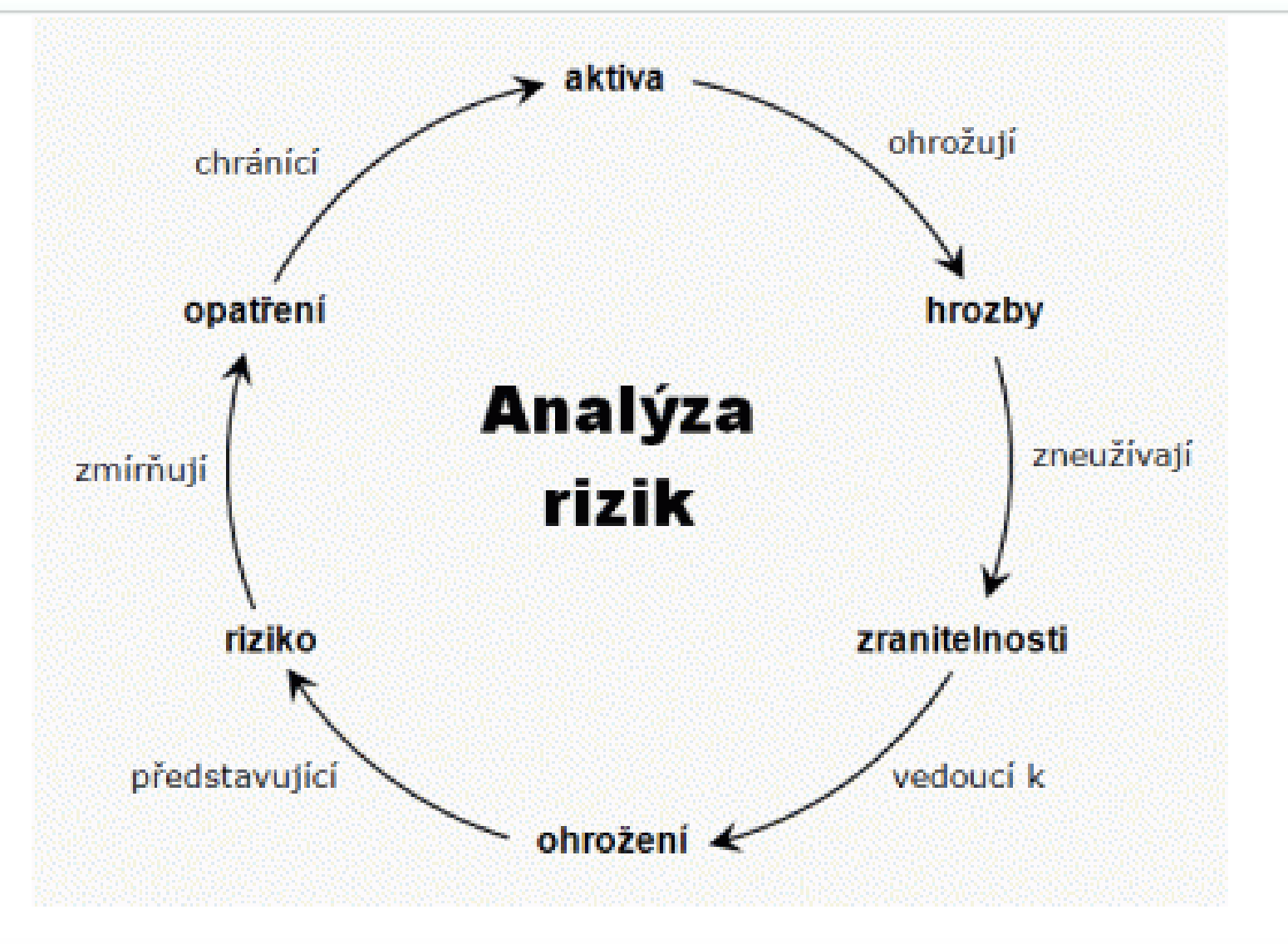

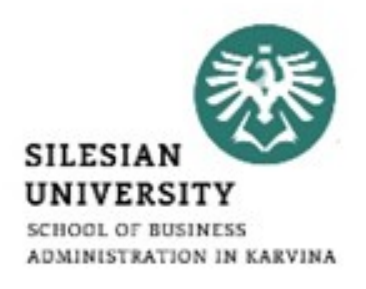

- Velmi často dochází ke ztotožnění pojmu riziko a hrozba.
- Hrozba může být zdrojem pro jedno nebo více rizik a hrozba sama o sobě riziko nepředstavuje.

# Hrozba (Thread)

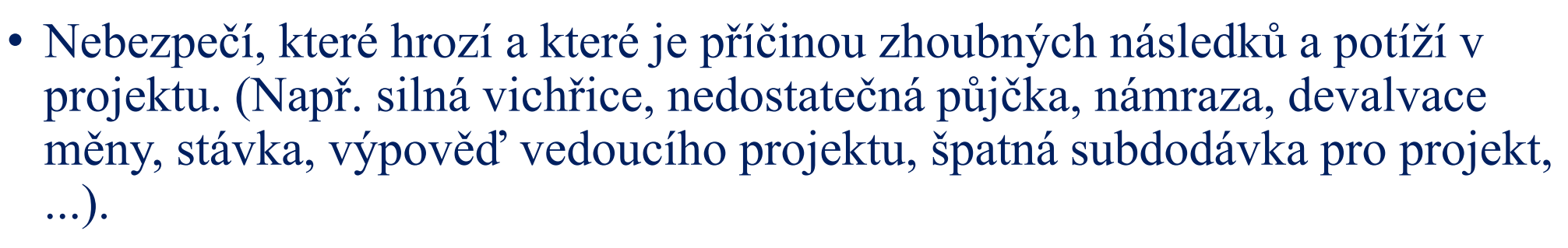

## Scénář (Scenario)

• Děj, který předpokládáme v projektu jako následek výskytu hrozby. (Např. Nedostaneme půjčku - nebudeme mít pro projekt finanční krytí).

# Ztráta (Loss)

• Ztráta vzniklá realizací scénáře. Vyjádřená v peněžních jednotkách (ale můžeme i jinak, velikostí časového zpoždění, ztráty na životech pracovníků, apod.).

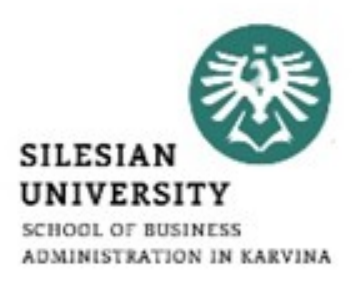

#### Pravděpodobnost (Probability)

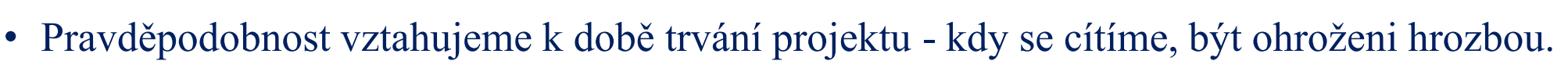

• K hrozbě s určitou pravděpodobností je přiřazen scénář s určitou pravděpodobností.

Oba jevy jsou na sobě nezávislé.

#### Příklad:

Jestliže pravděpodobnost vichřice je 0,03 a pravděpodobnost, že když přijde vichřice a povalí stavební jeřáb, je 0,7, pak výsledná pravděpodobnost je 0,03 x 0,7 = 0,021

1) Např. pro silnou vichřici o síle 11 stupňů v naší zeměpisné š. a d. je pravděpodobnost v průběhu jednoho roku  $0.01 (0.01 \times 0.7 = 0.007)$ , ale pro dobu 100 roků je to hodnota 0.63  $(0,63x0,7=0,441)$ 

2) Např. kladení kabelů má proběhnout od 1. března do 25; března, jaká je pravděpodobnost přízemních mrazíků v tomto časovém období?

**Pravděpodobnost realizace scénáře je vyjádřená v intervalu < 0,1> (od 0 do 100%)**

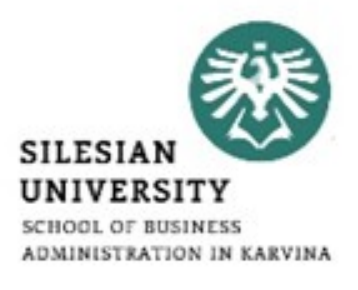

**SILESIA** UNIVERSI

Celý proces analýzy rizik dle této metody se skládá ze čtyř základních kroků:

- 1. Identifikace hrozby projektu
- 2. Kvantifikace rizik projektu
- 3. Reakce na rizika projektu
- 4. Celkové posouzení rizik projektu.

## 1. Identifikace hrozby projektu

identifikaci hrozeb sestavením seznamu, nejlépe ve formě tabulky.

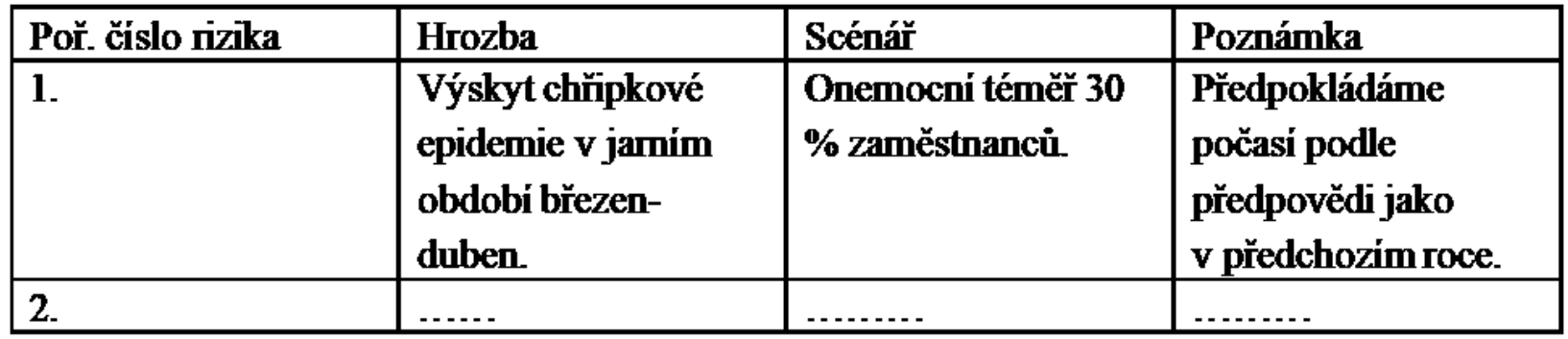

 $HROZBA \rightarrow SCÉNÁR = k hrozbě hledáme možné následky$ Co se může přihodit v projektu nepříznivého, když…?  $SCÉNÁR \rightarrow HROZBA = ke scénáři hledáme jeho příčinu$ Co může být příčinou, že něco nepříznivého v projektu nastane?

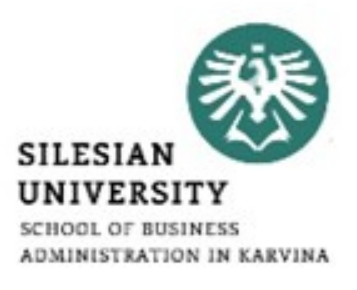

# 2. Kvantifikace rizik projektu

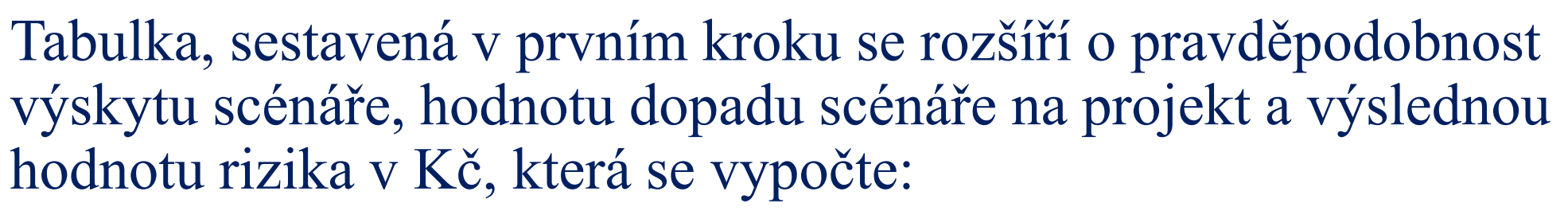

#### **Hodnota rizika = pravděpodobnost scénáře \* hodnota dopadu**

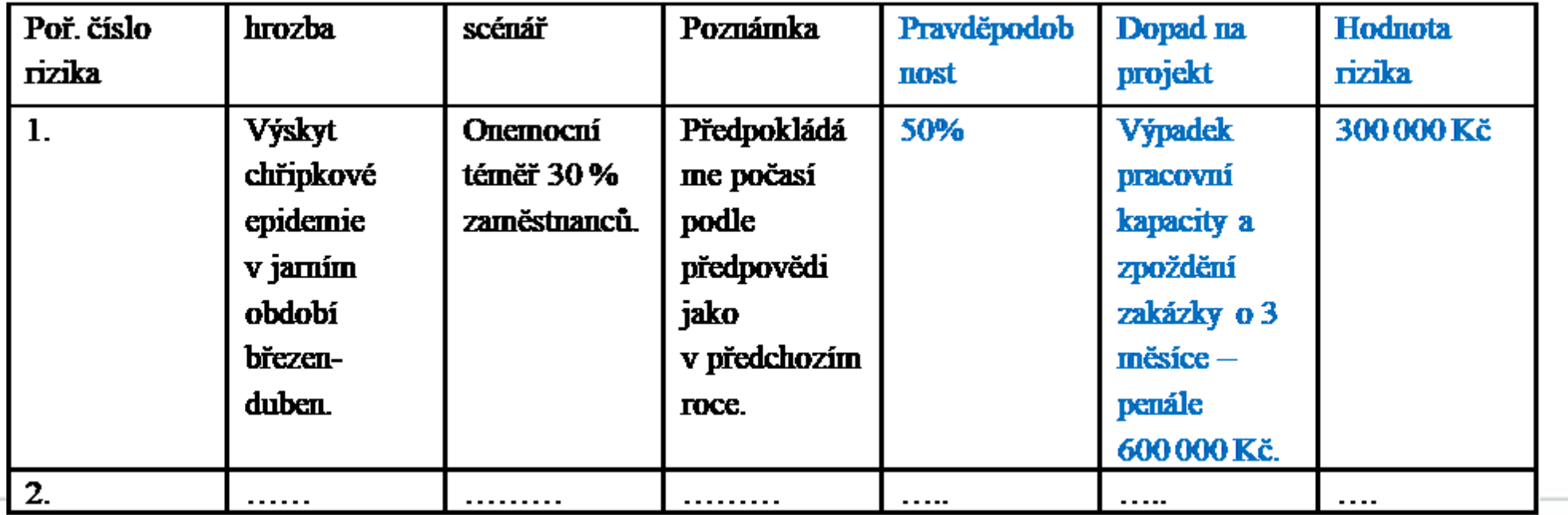

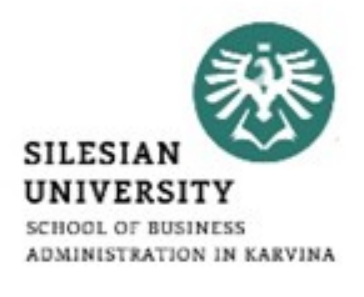

## 2. Kvantifikace rizik projektu

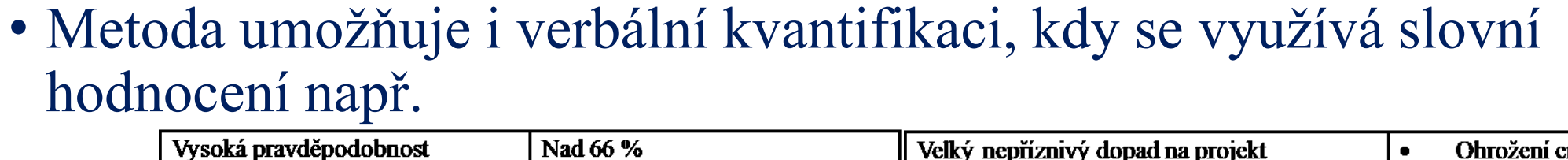

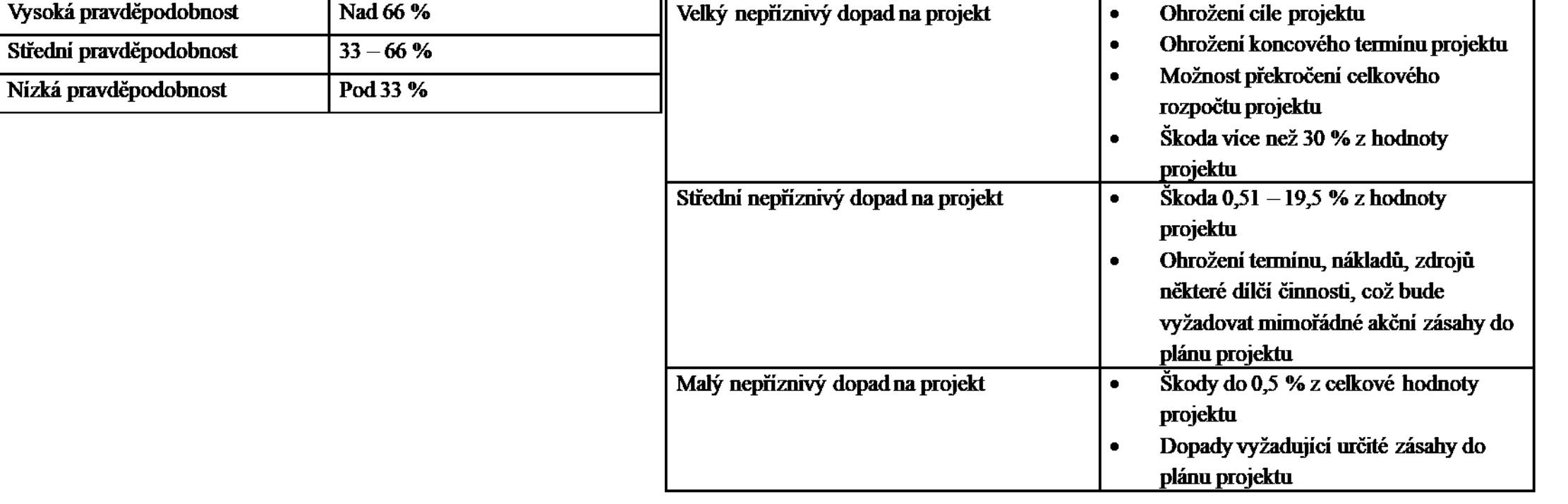

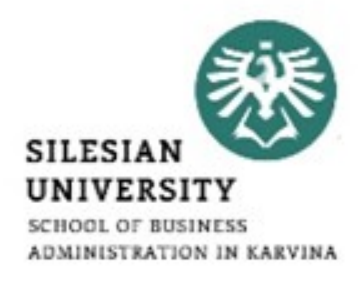

#### 3. Reakce na rizika projektu

#### **Sestavují se opatření**, která mají snížit hodnotu rizika na akceptovatelnou úroveň.

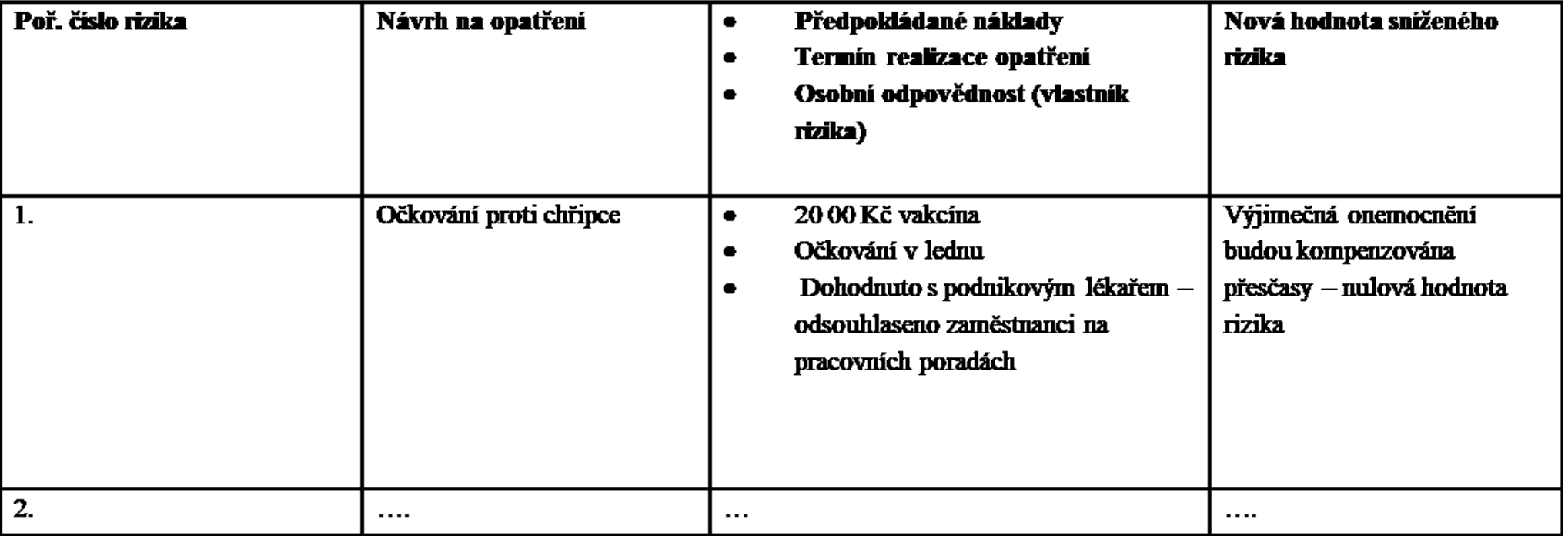

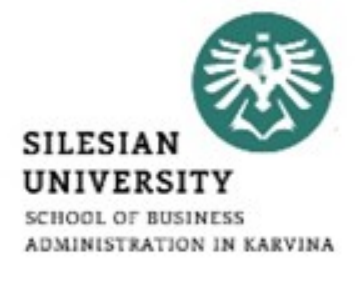

4. Celkové posouzení rizik projektu

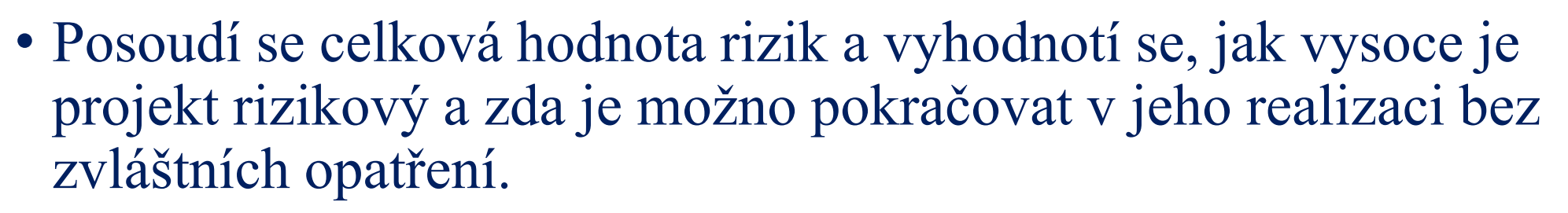

• Pracujeme s podrobným rozborem hrozeb, scénářů, hodnot pravděpodobnosti a hodnot dopadů.

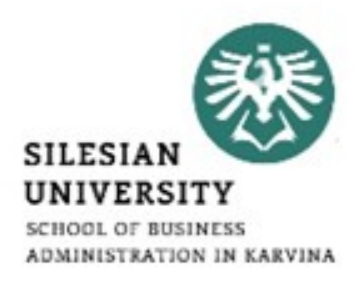

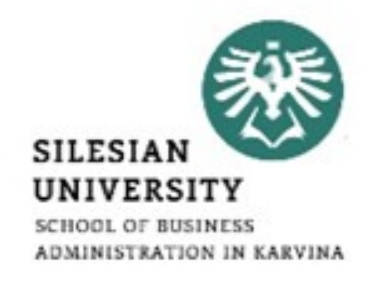

#### Tabulka zahrnující všechny 4 kroky.

Příklad vyplněné tabulky

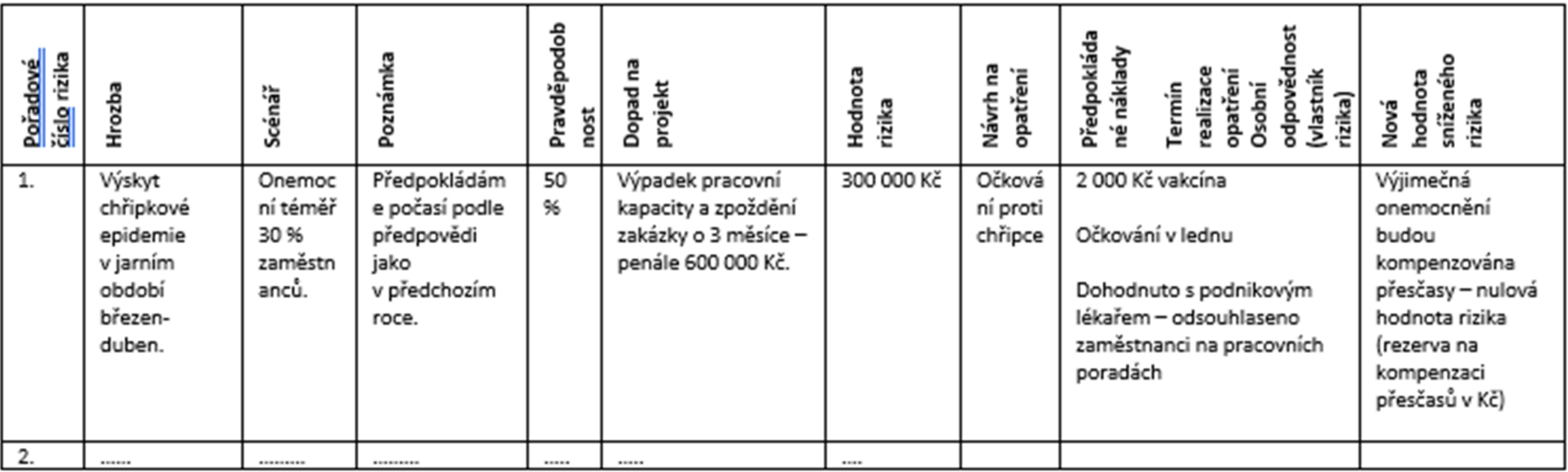

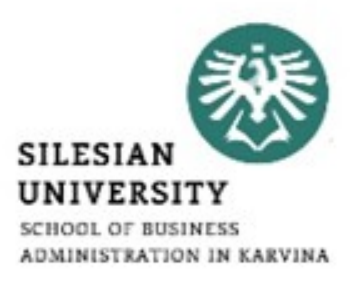

#### **Děkuji za pozornost!**

# **Přístě se budeme zabývat: Seminární práce bod 2.7 Návratnost investic**